# **Smart Proxy - Bug #6819**

# **proxy should raise an exception when it can't acquire a lock on a temp file**

07/29/2014 12:05 PM - Greg Petras

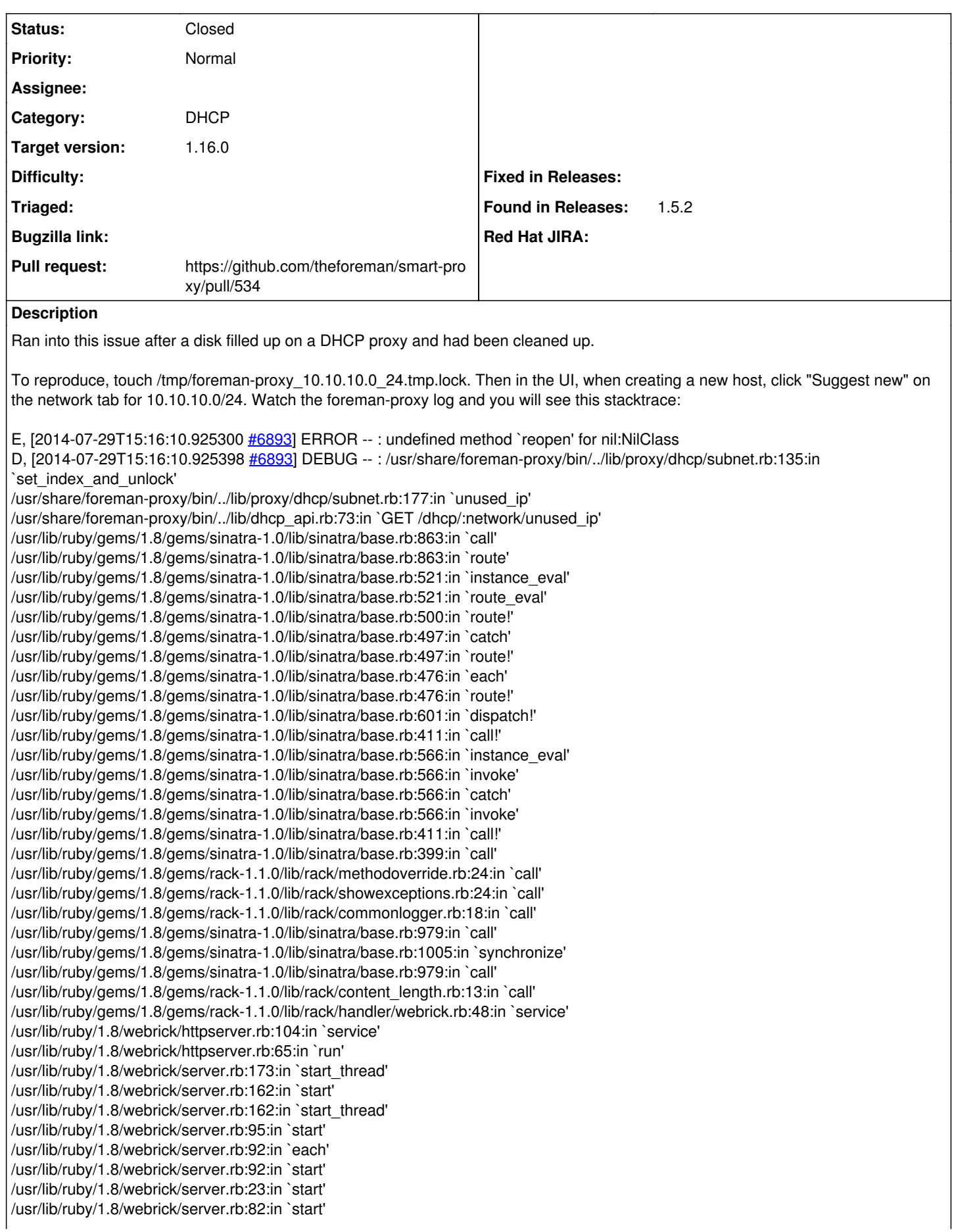

/usr/lib/ruby/gems/1.8/gems/rack-1.1.0/lib/rack/handler/webrick.rb:14:in `run' /usr/share/foreman-proxy/bin/../lib/sinatra-patch.rb:42:in `run!' /usr/share/foreman-proxy/bin/smart-proxy:44

I traced this back to a lock file being left on the filesystem (ie /tmp/foreman-proxy\_10.10.10.0\_24.tmp.lock). I think the proxy should log that the lock could not be acquired, and perhaps raise an exception and warn the user in the UI.

### **Related issues:**

Related to Smart Proxy - Bug #2257: Deadlock condition if the proxy is restar... **Resolved 02/26/2013**<br>**Resolved 02/26/2013** 

#### **Associated revisions**

## **Revision 37e40729 - 06/30/2017 09:27 AM - Dmitri Dolguikh**

Fixes #20173,#6819 - removed race condition in Subnet#unused\_ip

#### **History**

#### **#1 - 07/29/2014 12:19 PM - Dominic Cleal**

*- Project changed from Foreman to Smart Proxy*

*- Category changed from Smart Proxy to DHCP*

#### **#2 - 05/18/2017 10:15 AM - Anonymous**

*- Related to Bug #2257: Deadlock condition if the proxy is restarted mid-timeout added*

#### **#3 - 06/30/2017 07:22 AM - The Foreman Bot**

- *Status changed from New to Ready For Testing*
- *Assignee set to Anonymous*
- *Pull request https://github.com/theforeman/smart-proxy/pull/534 added*

#### **#4 - 06/30/2017 10:01 AM - Anonymous**

- *Status changed from Ready For Testing to Closed*
- *% Done changed from 0 to 100*

Applied in changeset [37e4072970858618140d0c9692b6e4727b5202be](https://projects.theforeman.org/projects/smart-proxy/repository/7/revisions/37e4072970858618140d0c9692b6e4727b5202be).

# **#5 - 06/30/2017 12:06 PM - Daniel Lobato Garcia**

*- translation missing: en.field\_release set to 240*

1.16 as change does not contain tests